# Overview of the vectorization techniques. Getting ready for AVX-512 The Manuschi China Control<br>The School China China China China China China China China China China China China China China China China China China China China China China China China China China China China China China Chin

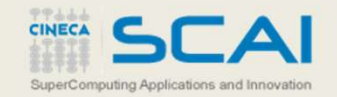

# The need for SIMD vectorization

#### Is the Intel® Xeon Phi™ coprocessor right for me?

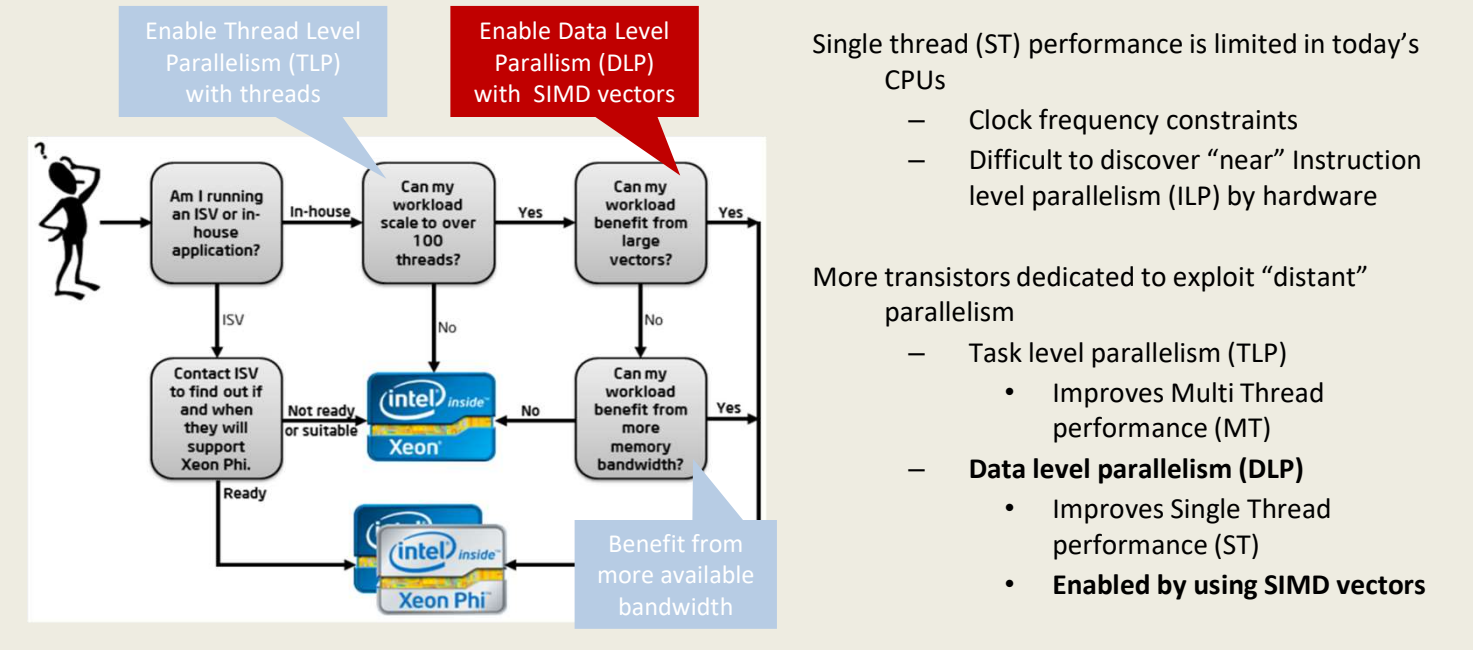

"Is the Intel® Xeon PhiTM coprocessor right for me?", by Eric Gardner - https://software.intel.com/en-us/articles/is-the-intel-xeon-phi-coprocessor-

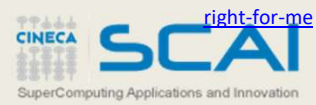

SuperComputing Applications and Innovation

 $\overline{2}$  and  $\overline{2}$  and  $\overline{2}$  and

#### How to enable SIMD vectorization?

#### Enabling parallelism with Intel® Parallel Studio XE 2015 tool suite

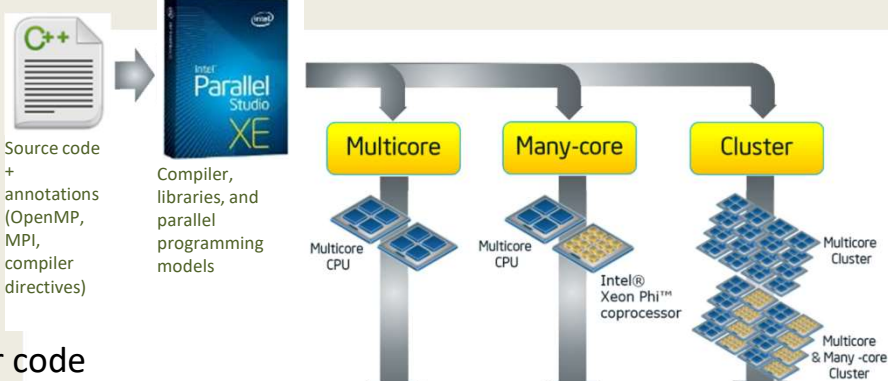

Single programming model for all your code

- Based on standards: OpenMP/MPI, C/C++/Fortran
- Programmers/tools responsibility to expose DLP/TLP parallelism

#### Exposing TLP/DLP in your application will benefit today and future Intel® Xeon® processors and Intel® Xeon Phi™ coprocessors

– Including SIMD vectorization on future Intel® AVX-512 products

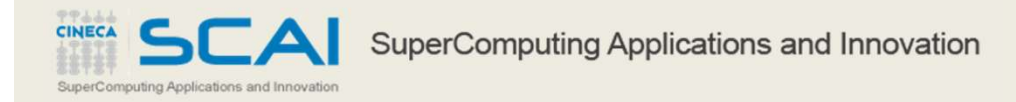

# Single Instruction Multiple Data (SIMD)

#### Technique for exploiting DLP on a single thread

- Operate on more than one element at a time
- Might decrease instruction counts significantly

#### Elements are stored on SIMD registers or vectors Code needs to be vectorized

- Vectorization usually on inner loops
- Main and remainder loops are generated

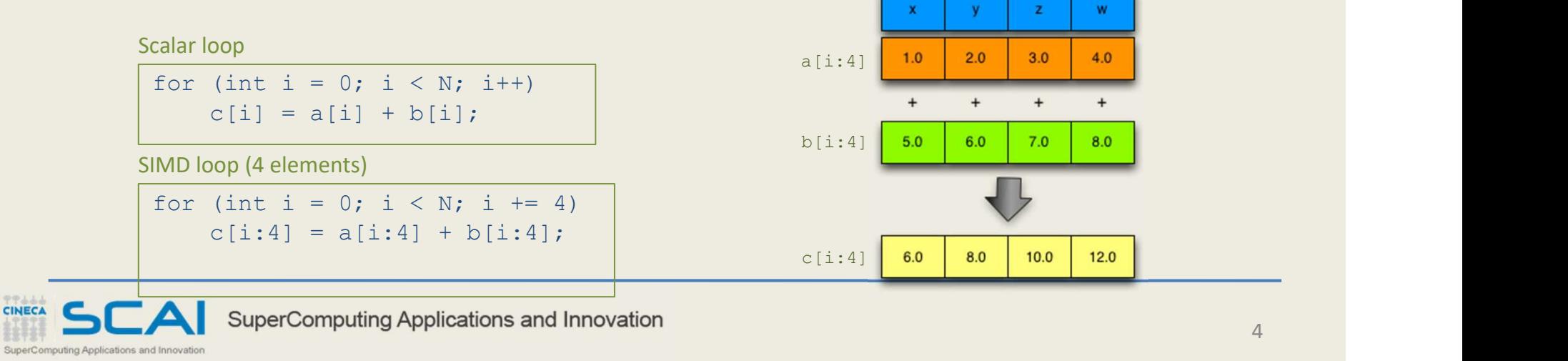

#### Past, present, and future of Intel SIMD types

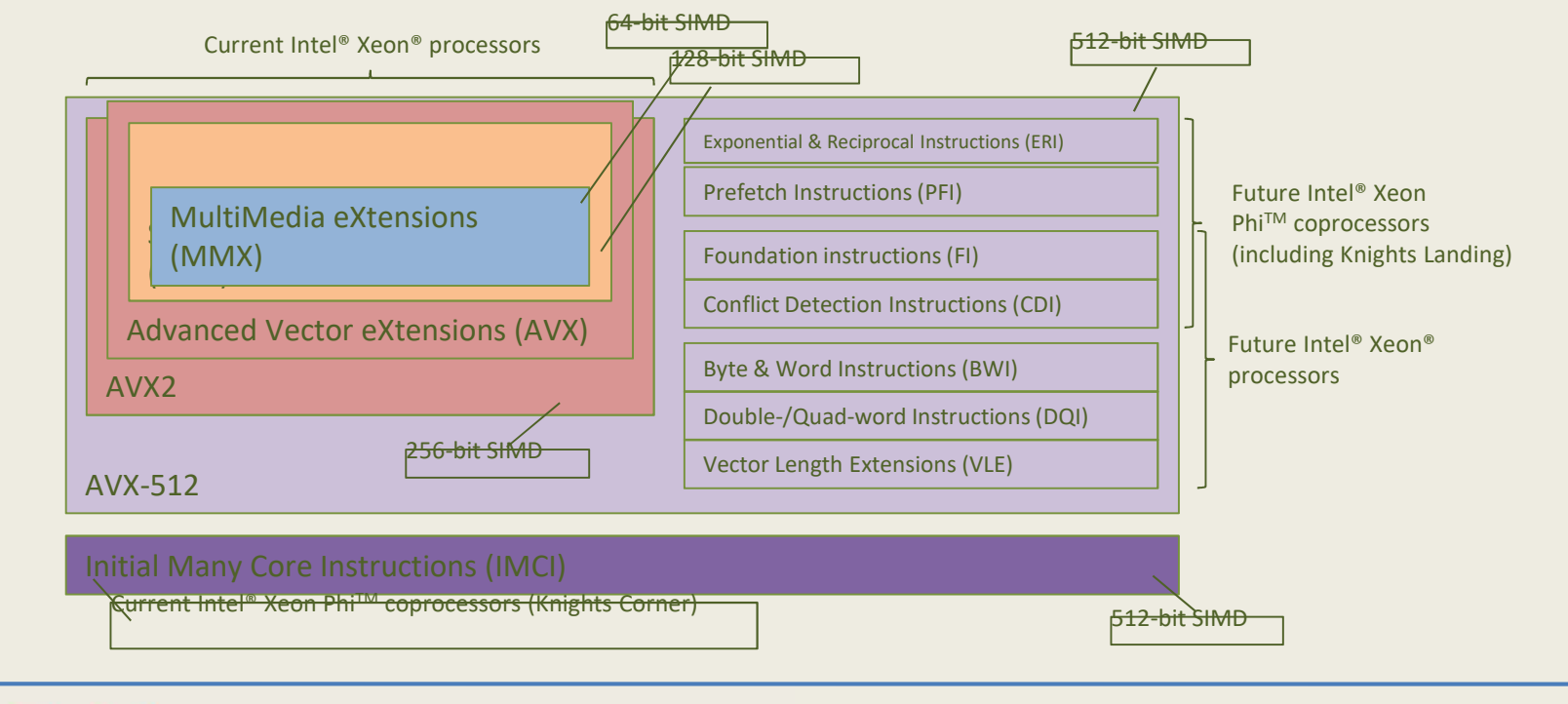

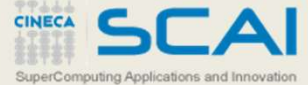

SuperComputing Applications and dunovation WX-512 instructions, check out James Reinders' initial and updated post for this topic.

# Intel® AVX2/IMCI/AVX-512 differences

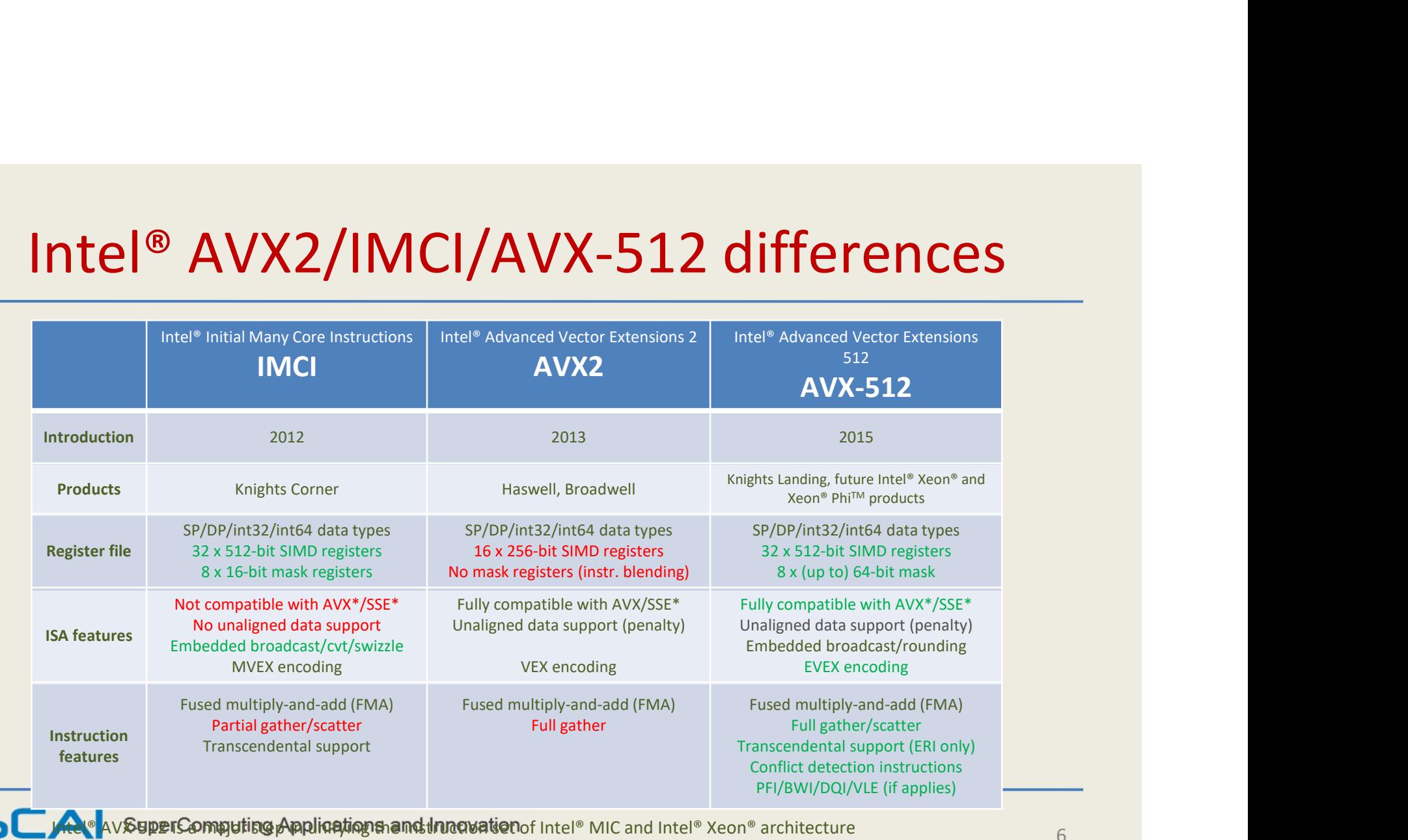

**CINEC** 

### Vectorization on Intel® compilers

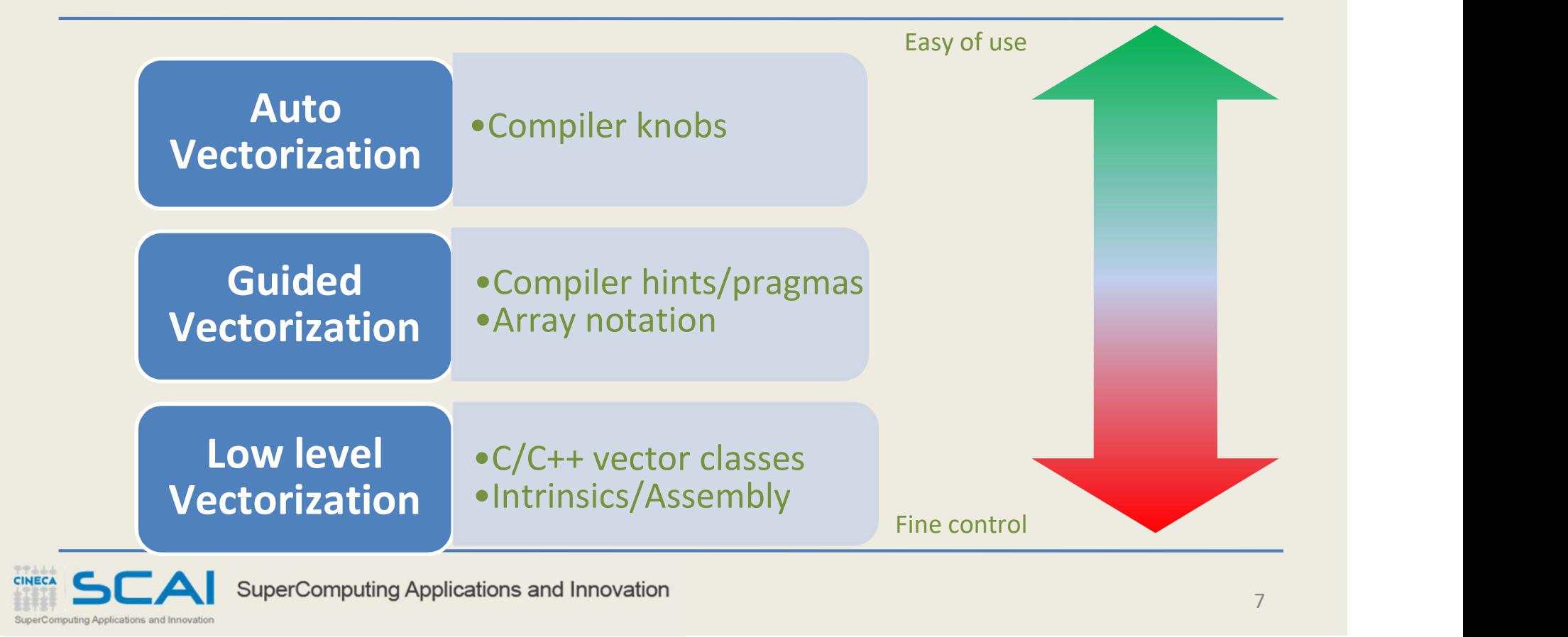

# Auto vectorization

Relies on the compiler for vectorization

- No source code changes
- $-$  Enabled with  $-\text{vec}$  compiler knob (default in  $-02$  and  $-03$  modes)

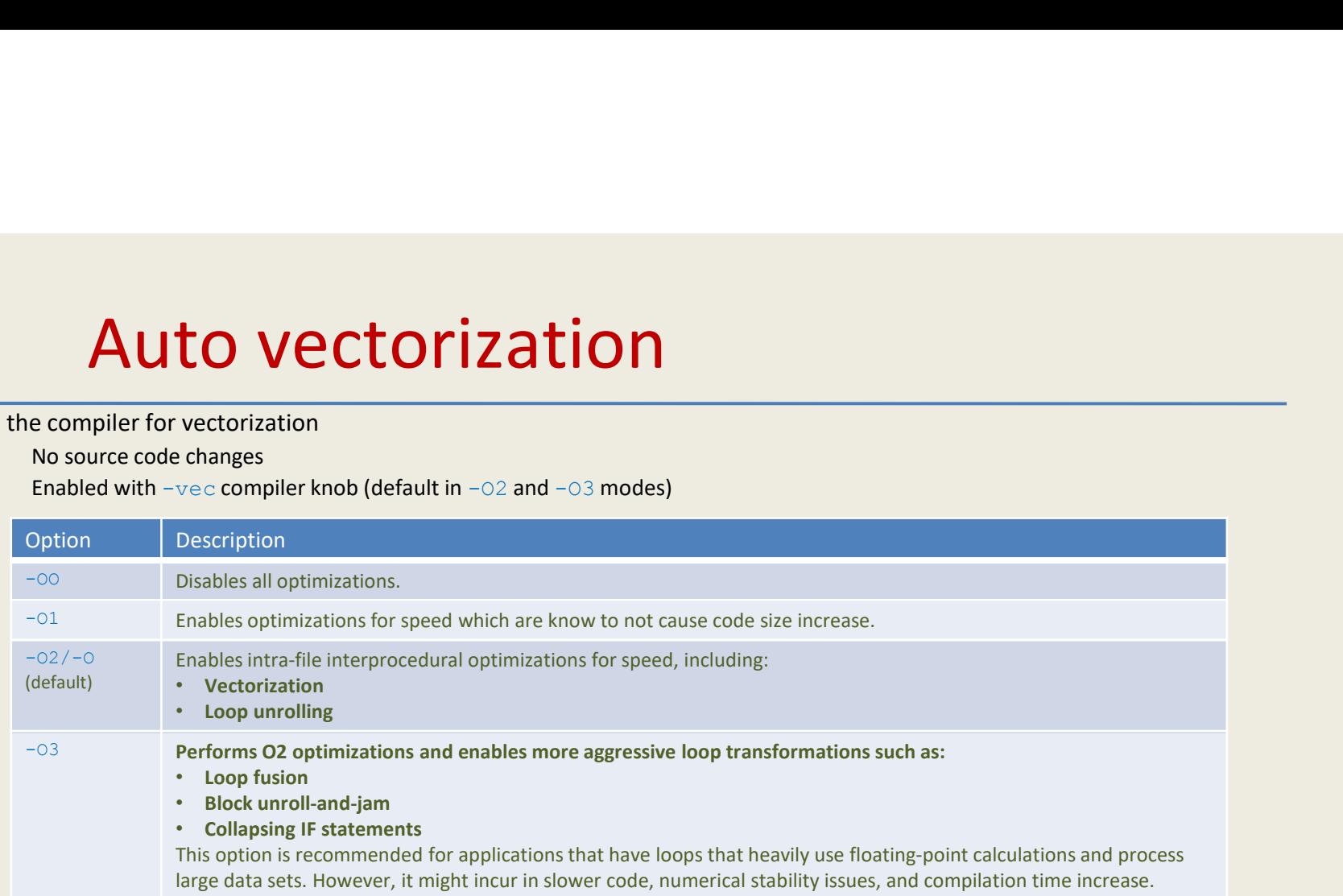

#### Compiler smart enough to apply loop transformations

– It will allow to vectorize more loops

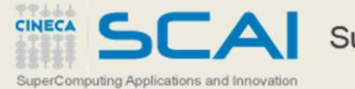

# Vectorization: target architecture options

On which architecture do we want to run our program?

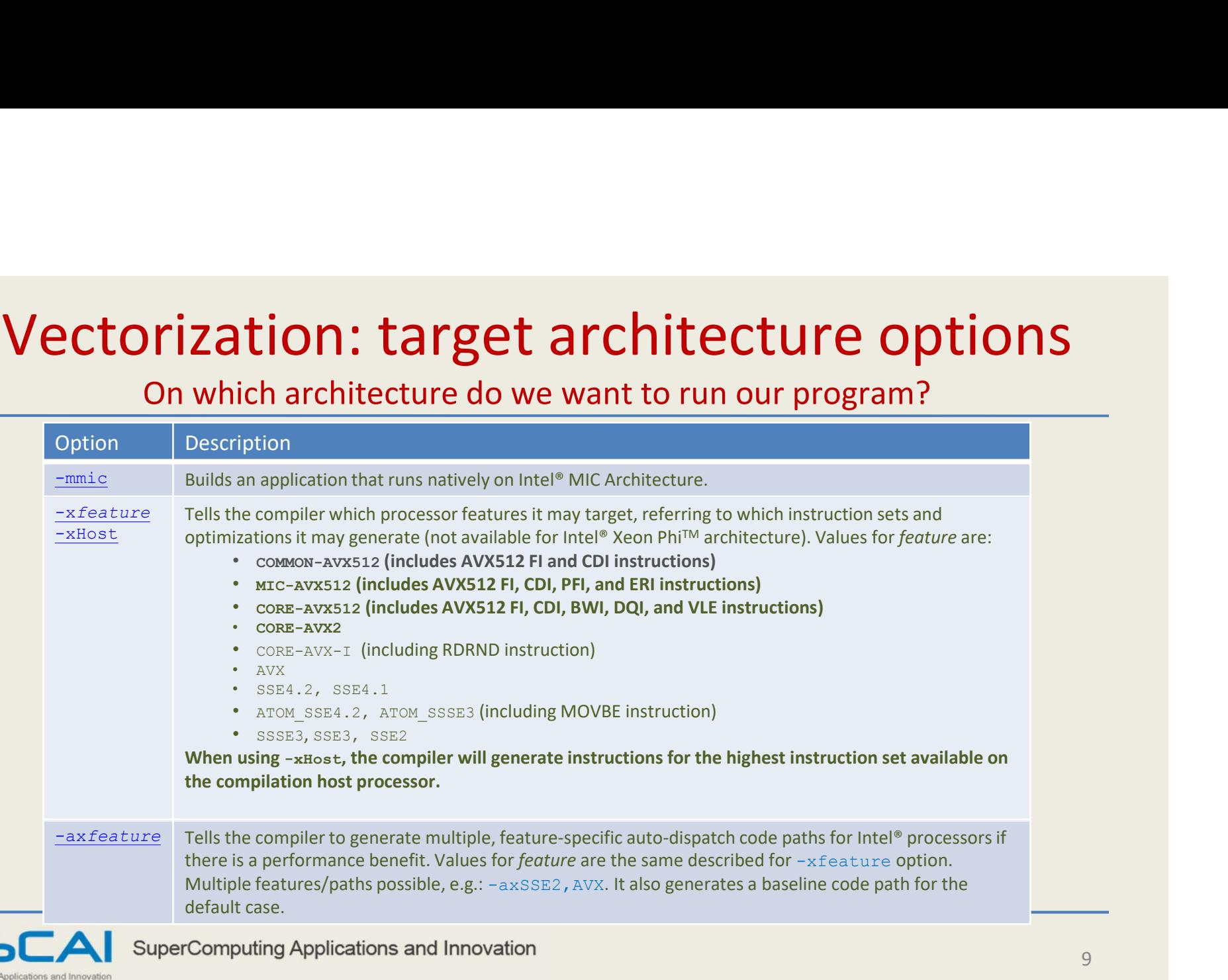

# Auto vectorization: not all loops will vectorize

Data dependencies between iterations

- Proven Read-after-Write data (i.e., loop carried) dependencies
- Assumed data dependencies

• Aggressive optimizations (e.g., IPO) might help Vectorization won't be efficient

- Compiler estimates how better the vectorized version will be
- Affected by data alignment, data layout, etc.

Unsupported loop structure

- While-loop, for-loop with unknown number of iterations
- Complex loops, unsupported data types, etc.
- (Some) function calls within loop bodies
	- Not the case for SVML functions

RaW dependency

for (int i = 0; i < N; i++)  $a[i] = a[i-1] + b[i];$ 

Inefficient vectorization

for (int  $i = 0$ ;  $i < N$ ;  $i++)$  $a[c[i]] = b[d[i]];$ 

Function call within loop body

for (int  $i = 0$ ;  $i < N$ ;  $i++)$  $a[i] = foo(b[i]);$ 

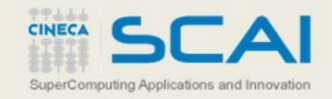

#### Auto vectorization on Intel® compilers

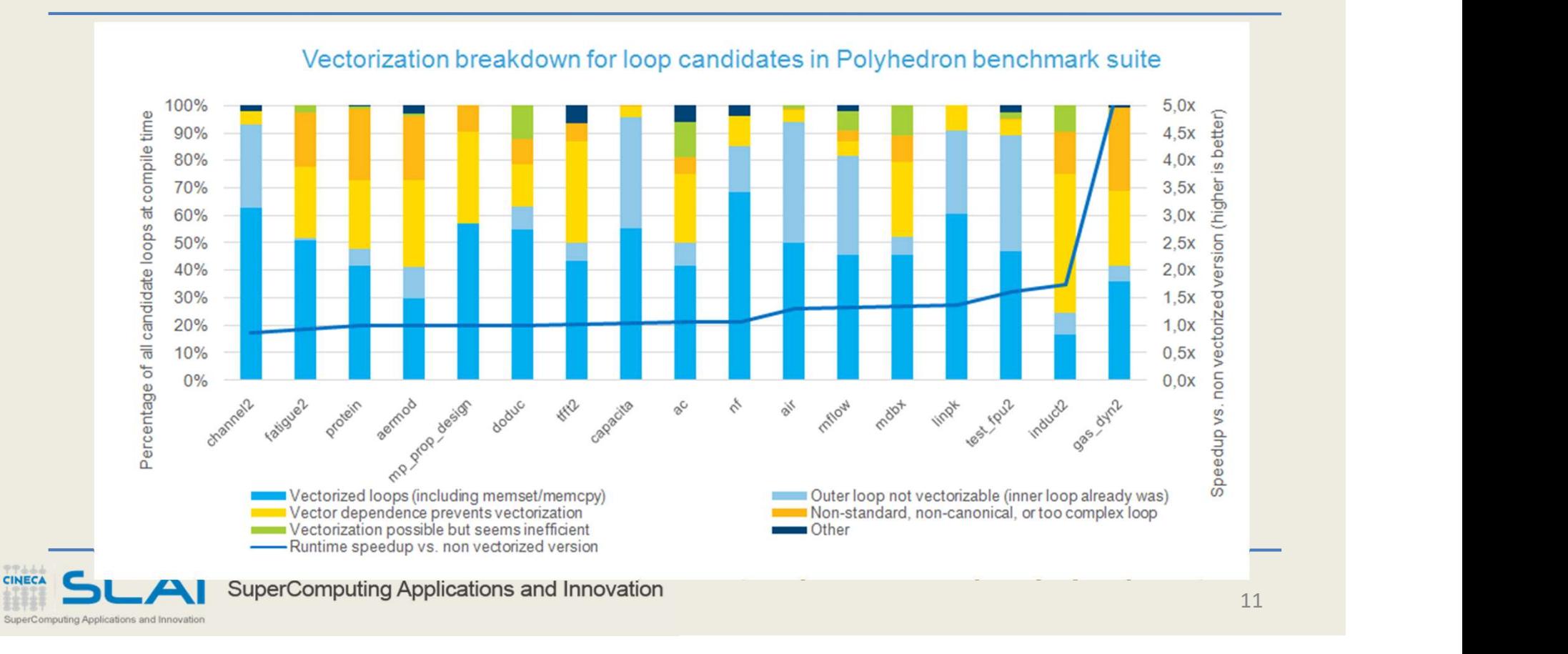

### Validating vectorization success

#### Generate compiler report about optimizations

-qopt-report[=n] Generate report (level [1..5], default 2)

-qopt-report-file=<fname> Optimization report file (stderr, stdout also valid)

-qopt-report-phase=<phase> Info about opt. phase:

LOOP BEGIN at gas dyn2.f90(193,11) inlined into gas dyn2.f90(4326,31) remark #15300: LOOP WAS VECTORIZED remark #15448: unmasked aligned unit stride loads: 1 remark #15450: unmasked unaligned unit stride loads: 1 **Validating Vector izations**<br>
erate compiler report about optimizations<br>  $\frac{-q \text{opt-report}}{-\text{report}-\text{report}}$  ( $\frac{-q \text{opt-report}}{-\text{file} \leq \text{fname}}$ ) Optimization report file (stder, stdout also validations)<br>  $\frac{-q \text{opt-report}}{-\text{report}-\text{report}}$  ( $\frac$ remark #15476: scalar loop cost: 53 remark #15477: vector loop cost: 14.870 remark #15478: estimated potential speedup: 2.520 remark #15479: lightweight vector operations: 19 remark #15481: heavy-overhead vector operations: 1 remark #15488: --- end vector loop cost summary -- remark #25456: Number of Array Refs Scalar Replaced In Loop: 1 remark #25015: Estimate of max trip count of loop=4 LOOP END

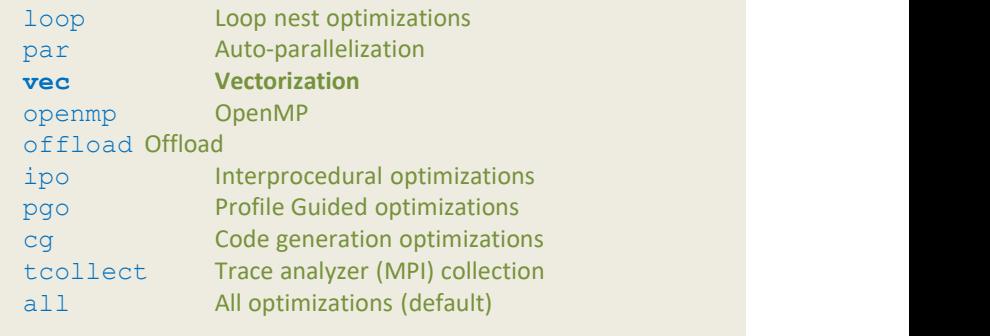

Vectorized loop

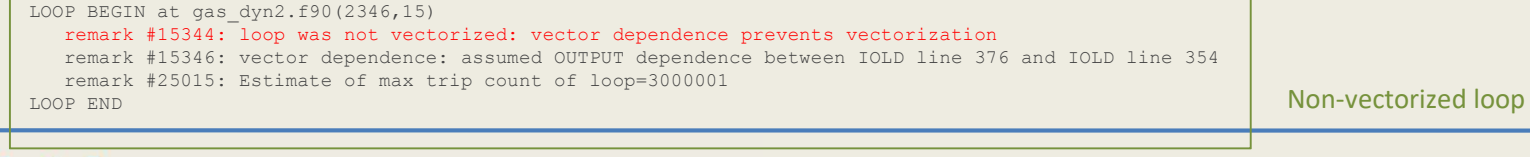

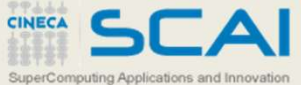

# Guided vectorization: disambiguation hints

Get rid of assumed vector dependencies

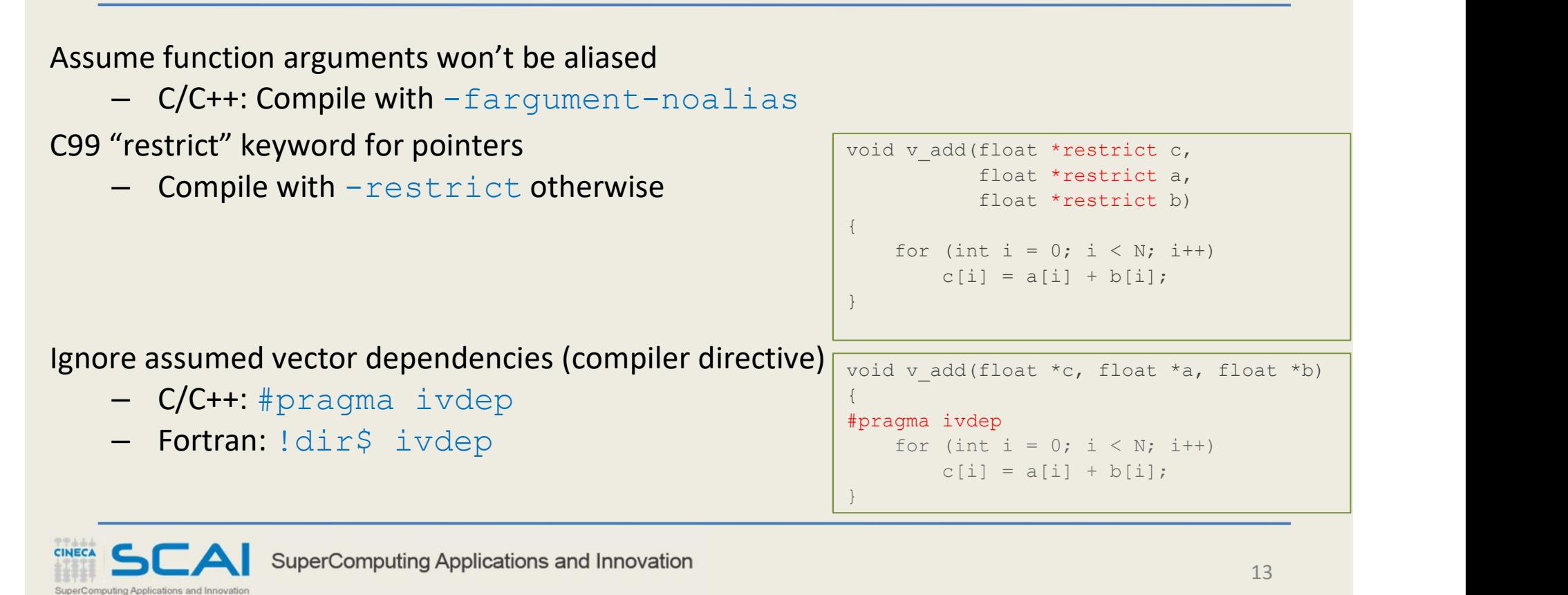

# Some Intel® compiler directives

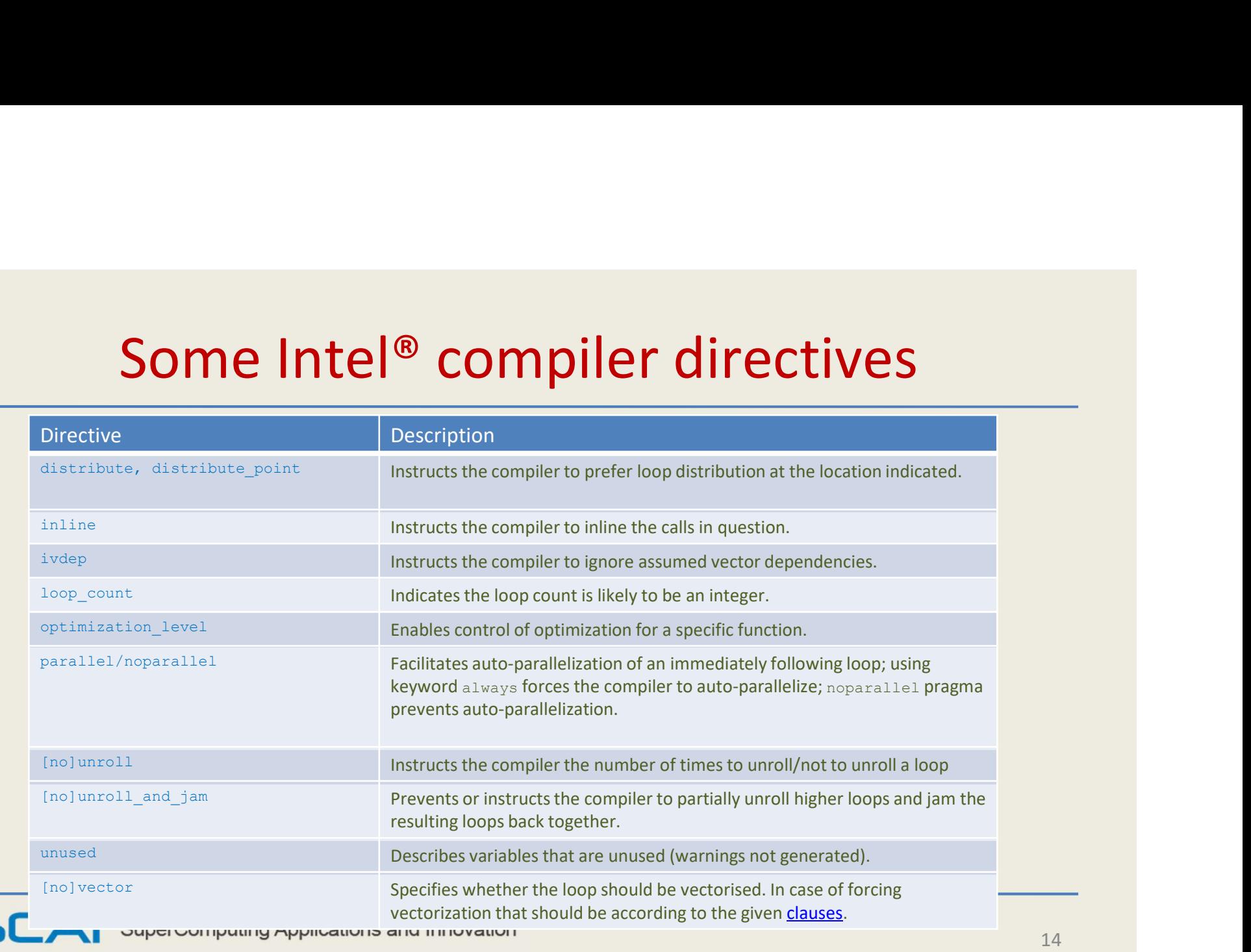

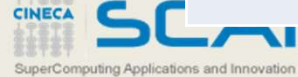

#### Guided vectorization: #pragma simd

#### Force loop vectorization ignoring all dependencies

- Additional *clauses* for specify reductions, etc.

```
void v add(float *c, float *a, float *b)
 \{ and \{ and \{ and \{ and \{ and \{ and \{ and \{ and \{ and \{ and \{ and \{ and \{ and \{ and \{ and \{ and \{ and \{ and \{ and \{ and \{ and \{ and \{ and \{ and \{ 
 #pragma simd
       for (int i = 0; i < N; i++)c[i] = a[i] + b[i];}
                                                                          declspec(vector)
                                                                        void v add(float c, float a, float b)
                                                                        \{ and \{ and \{ and \{ and \{ and \{ and \{ and \{ and \{ and \{ and \{ and \{ and \{ and \{ and \{ and \{ and \{ and \{ and \{ and \{ and \{ and \{ and \{ and \{ and \{ 
                                                                              c = a + b:
                                                                        }
                                                                               …
                                                                        for (int i = 0; i < N; i++)v add(C[i], A[i], B[i]);
uided vectorization: #pragma simd<br>
pop vectorization ignoring all dependencies<br>
Iditional <u>clauses</u> for specify reductions, etc.<br>
SIMD loop<br>
varid v.add (finat to, finat ta, finat ta, finat a, finat a, finat a, finat b)<br>
f
```
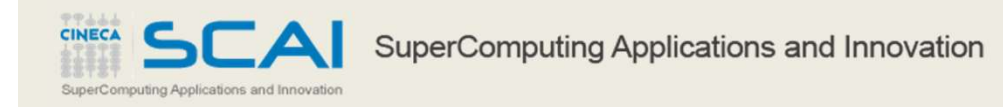

## Guided vectorization: #pragma simd

Also supported in OpenMP

- Almost same functionality/syntax
	- Use #pragma omp simd [clauses] for SIMD loops
	- Use #pragma omp declare simd [clauses] for SIMD functions
- See OpenMP 4.0 specification for more information

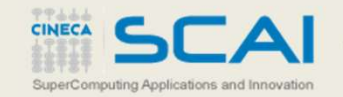

# Explicit vectorization with array notation

Express high-level vector parallel array operations

- Valid notation in Fortran since Fortran 90
- Supported in  $C/C++$  by Intel® compiler (Cilk<sup>™</sup> Plus) and GCC 4.9
	- Enabled by default on Intel® compiler, use -fcilkplus option on GCC
- No additional modifications to source code
- Most arithmetic and logic operations already overloaded
- Also built-in reducers for array sections

#### Vectorization becomes explicit

– C/C++ syntax: array-expression[lower-bound:length[:stride]]

Samples

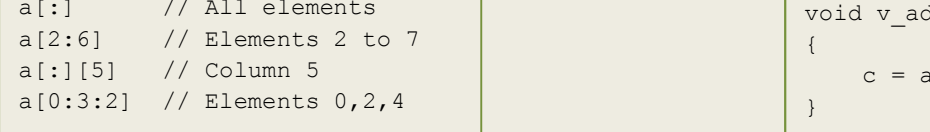

SIMD function invoked with array notation

```
declspec(vector)
a[:] // All elements \qquad \qquad \qquad void v_add(float c, float a, float b) \qquad \qquad \qquad\{ and \{ and \{ and \{ and \{ and \{ and \{ and \{ and \{ and \{ and \{ and \{ and \{ and \{ and \{ and \{ and \{ and \{ and \{ and \{ and \{ and \{ and \{ and \{ and \{ 
                                                                  c = a + b;
                                                              }
                                                                   …
                                                              v add(C[:], A[:], B[:]);
```
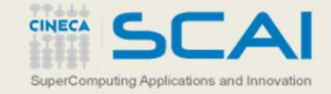

# Improving vectorization: data layout

Vectorization more efficient with unit strides

- Non-unit strides will generate gather/scatter
- Unit strides also better for data locality
- Compiler might refuse to vectorize

AoS vs SoA

– Layout your data as Structure of Arrays (SoA)

Traverse matrices in the right direction

- $-$  C/C++: a [i][:], Fortran: a  $(:,i)$
- Loop interchange might help
	- Usually the compiler is smart enough to apply it
	- Check compiler optimization report

#### Array of Structures vs Structure of Arrays

// Array of Structures (AoS) struct coordinate { float x, y, z; } crd[N]; …

```
for (int i = 0; i < N; i++)
    ... = ... f(crd[i].x, crd[i],y, crd[i].z);
```
Consecutive elements in memory

// Structure of Arrays (SoA) struct coordinate { float x[N], y[N], z[N]; } crd; … for (int  $i = 0$ ;  $i < N$ ;  $i+1$ )  $... = ... f(crd.x[i], crd.y[i], crd.z[i]);$ xray of Structures (AoS)<br>
ct coordinate {<br>
float x, y, z;<br>
d|N|);<br>
(int i = 0; i < N; i++)<br>
-- - f(crd[i].x, crd[i],y, crd[i].z);<br>
Consecutive elements in memory<br>
x0 y0 z0 x1 y1 z1 ... x(n-1) y(n-1) z[n-1]<br>
xtructure of A **atal avec y structure of Arrays**<br>
of Structures vs Structure of Arrays<br>
of Structures (AoS)<br>  $x \times y$ , z;<br>
;<br>  $x = 0; i \le N; i++)$ <br>  $f(crd(i), x, crd(i), y, crd(i), z)$ ;<br>
secutive elements in memory<br>
x0 y0 z0 x1 y1 z1 ... x(n-1) y(n-1) z(n-1)<br>

Consecutive elements in memory

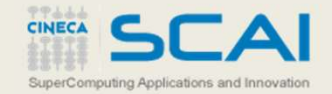

SuperComputing Applications and Innovation

18

# Improving vectorization: data alignment

Unaligned accesses might cause significant performance degradation

- Two instructions on current Intel® Xeon PhiTM coprocessor
- Might cause "false sharing" problems
	-

Alignment is generally unknown at compile time

- Every vector access is potentially an unaligned access Table 14 A A (i) A A (i+1) A (i+2) A (i+3)
	- Vector access size = cache line size (64-byte)
- Compiler might "peel" a few loop iterations
	- In general, only one array can be aligned, though The Misaligned Unit-stride

When possible, we have to

- Align our data
- Tell the compiler data is aligned
	- Might not be always the case

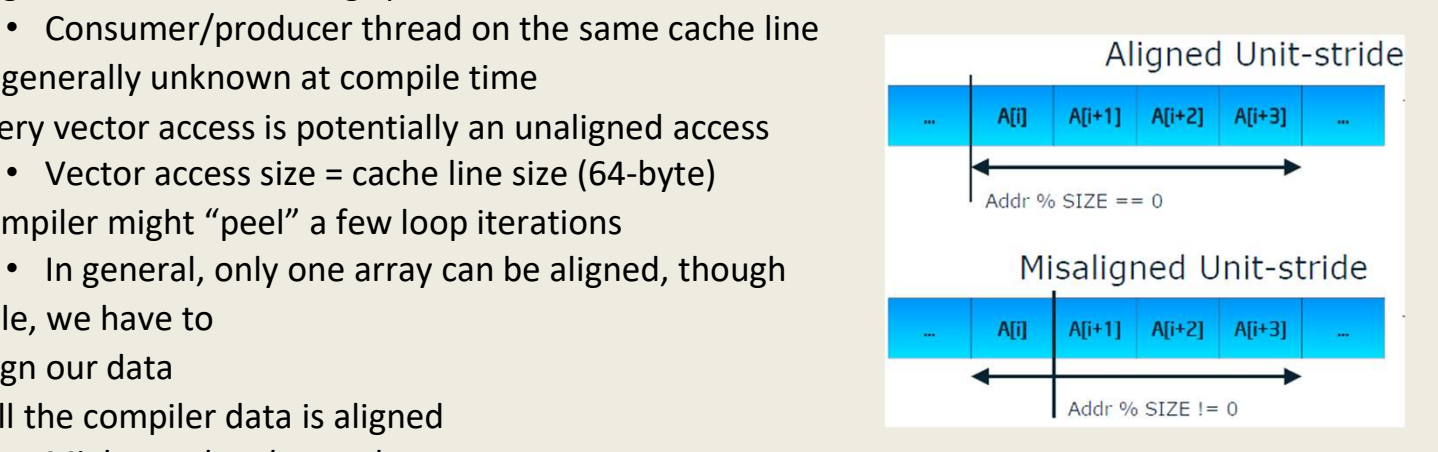

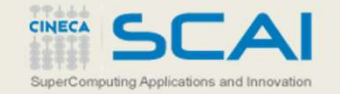

### Improving vectorization: data alignment

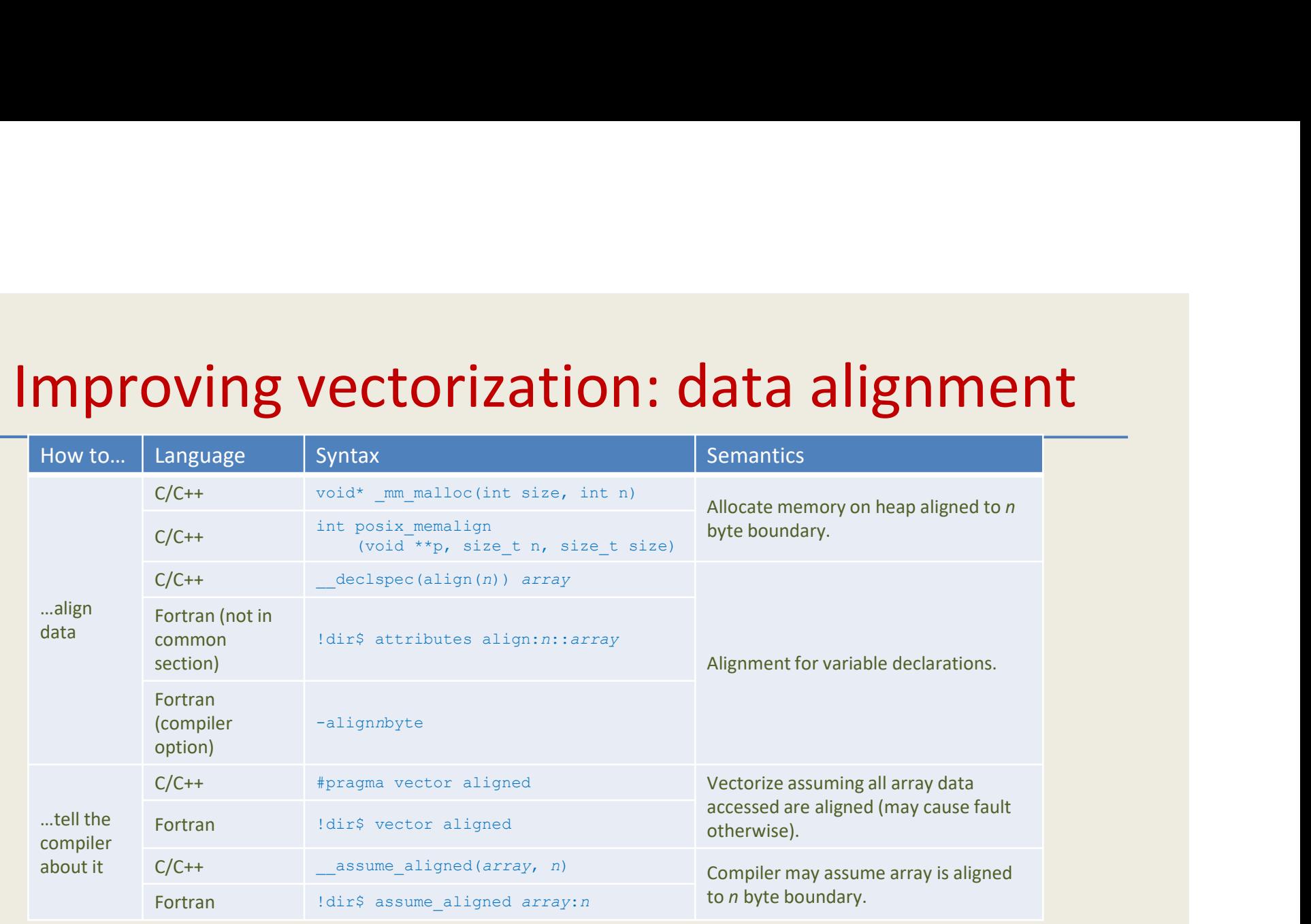

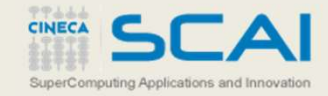

#### Vectorization with multi-version loops

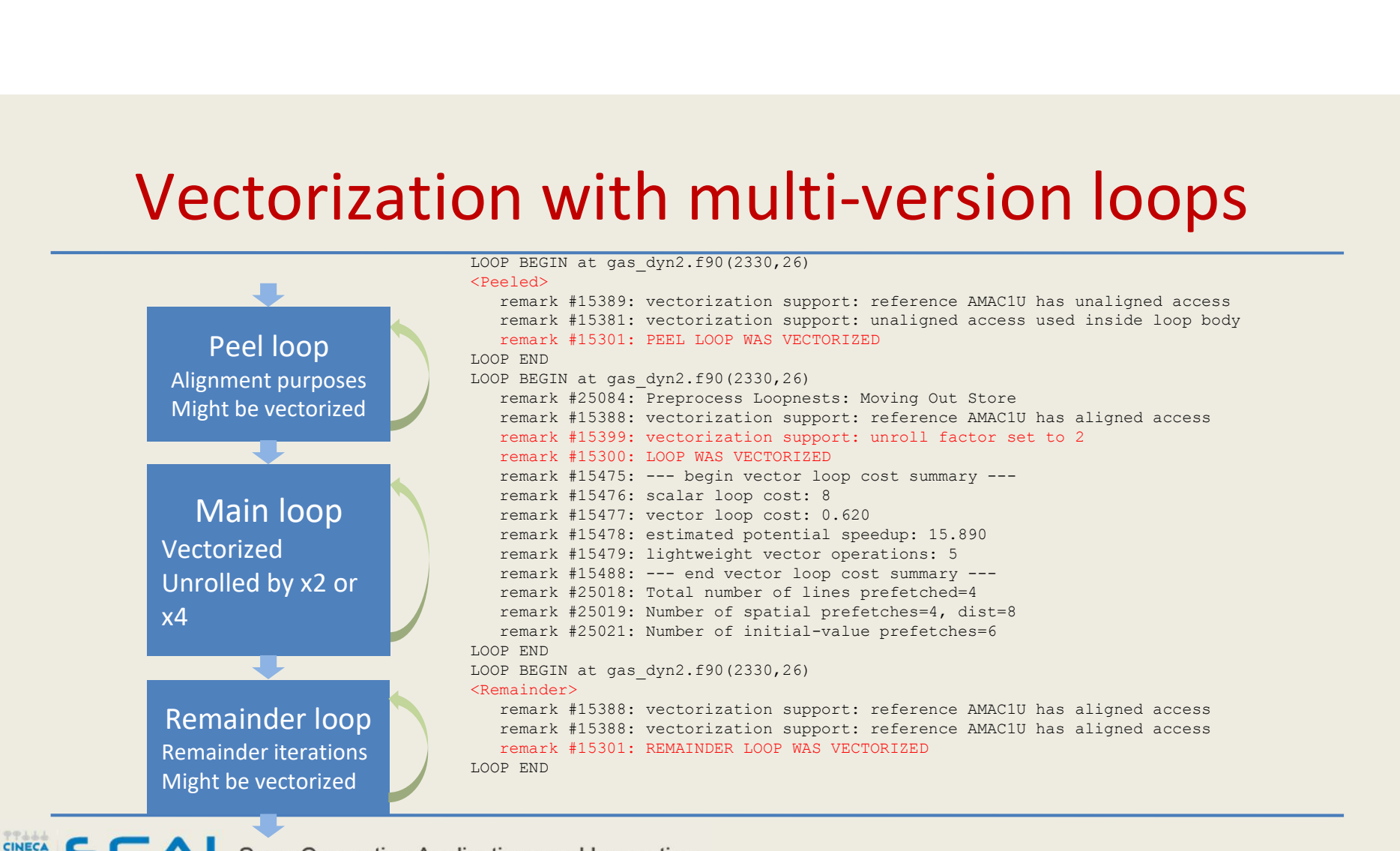

SuperComputing Applications and Innovation

# Other considerations **Other considerations**<br>
sop tiling/blocking to improve data locality<br>
— Square tiles so elements can be reused<br>
se streaming loads/stores to save bandwidth<br>
• #pragma vector [non]temporal (list)<br>
• -qopt-streaming-stores=[ **Other considerations**<br>
pp tiling/blocking to improve data locality<br>
- square tiles so elements can be reused<br>
streaming loads/stores to save bandwidth<br>
\* fpragma vector [non] temporal (list)<br>
• -qopt-streaming-stores=[alw **Other considerations**<br>
priling/blocking to improve data locality<br>
— Square tiles so elements can be reused<br>
streaming loads/stores to save bandwidth<br>
<br>
• erappt-streaming-stores= [always | never | auto]<br>
• -qopt-streaming

Loop tiling/blocking to improve data locality

– Square tiles so elements can be reused

#### Use streaming loads/stores to save bandwidth

- 
- 
- 

#### Tune software prefetcher

- -qopt-prefetch[=n]
- -qprefetch-distance=n1[,n2] (Intel® MIC only)
- #pragma [no]prefetch [clauses] (Intel<sup>®</sup> MIC only)

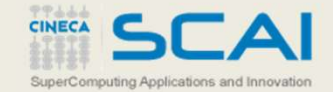

#### Low level (explicit) vectorization A.k.a "ninja programming"

 $\begin{array}{lll} \left(\text{explicit}\right) & \text{vectorization} & \\\text{(a "ninja programming"} & \\\text{SIMD C++ class} & & \text{Intrinsic} & \\\text{SimD C++ class} & & & \\\text{Infinite sequence (symintmin.)} & & & \\\text{Infinite (symintmin.)} & & & & \\\text{infinite (symintmin.)} & & & & \\\text{infinite (symint)}} & & & & \\\text{infinite (symint)}} & & & & \\\text{infinite (symint)}} & & & & \\\text{infinite (symint)}} & & & & \\\text{infinite (symint)}} & & & & \\\text{infinite (symint)}} & & & & \\\text{infinite (symint)}} & & & & \\\text$ Vectorization relies on the SIMD C++ class programmer with some  $\frac{1}{2}$  #include <fvec.h>  $m128$  a,b,c; #include <fvec.h> #include <xmmintrin.h> help from the compiler \_\_asm { F32vec4 a,b,c;  $m128$  a,b,c;  $\text{Im}28$  a, b, c; and  $\text{Im} \cos \theta$  is  $\text{Im} \cos \theta$  in  $\text{Im} \cos \theta$  is  $\text{Im} \cos \theta$  in  $\text{Im} \cos \theta$  is  $\text{Im} \cos \theta$  in  $\text{Im} \cos \theta$  is  $\text{Im} \cos \theta$  in  $\text{Im} \cos \theta$  is  $\text{Im} \cos \theta$  in  $\text{Im} \cos \theta$  is  $\text{Im} \cos \theta$  in  $\text{Im} \cos \theta$  is  $\text$ movaps xmm1,c  $a = b + c$ ;  $a = \text{mm\_add\_ps}(b, c)$ ;  $m \text{rows mm1, c}$ addps xmm0,xmm1 movaps a, xmm0 Might be convenient for low }level performance The Intel Intrinsics Guide is an interactive reference tool for Intel intrinsic instructions, which are C style functions that provide access to X tuning of critical the distribution of the contract of the contract of the contract of the contract of the contract of the contract of the contract of the contract of the contract of the contract of the contract of the con many Intel instructions - including Intel\* SSE, AVX, AVX-512, and more - without the need to write assembly code. **hotspots and the contract of the second contract of the second contract of the second contract of the second contract of the second contract of the second contract of the second contract of the second contract of the se** sqrt  $x$  ? SSE2 m512d mm512 mask rsgrt14 pd ( m512d src. mmask8 k.  $m512d a)$ SSE3 \_m512d \_mm512\_maskz\_rsqrt14\_pd (\_mmask8 k, \_m512d a) SSSE3 \_m512d \_mm512\_rsqrt14\_pd (\_\_m512d a) SSE4.1 Not portable among Synopsi: SSE4.2 AVX \_m512d \_mm512\_rsqrt14\_pd (\_m512d a) different SIMD #include "zmmintrin.h"<br>Instruction: vrsqrt14pd zmm {k}, zmm AVX<sub>2</sub>  $\frac{\text{arithmetic} \times \text{true}}{\text{true}}$ CPUID Flags: AVX512F Description Compute the approximate reciprocal square root of packed double-precision (64-bit) floating-point elements in a, and store the results in dst. The SVML maximum relative error for this approximation is less than 2^-14. Other Operation Categories FOR  $j := 0$  to 7  $:= 1*64$ Application-Targeted  $dst[i+63:i] := APPROXIMATE(1.0 / SQRT(a[i+63:i]))$ Arithmati ENDEOR **Bit Manipulation**  $dst[MAX:512] := 0$ Cast Compare m512 mm512 mask rsgrt14 ps ( m512 src, mmask16 k, m512 a) Convert \_m512 \_mm512\_maskz\_rsqrt14\_ps (\_\_mmask16 k, \_\_m512 a) Cryptography \_m512 \_mm512\_rsqrt14\_ps (\_\_m512 a) **E** Elementary Math CINECA SuperComputing Applications and Innovation 23

# How to get ready for Intel® AVX-512?

#### BKM: Start optimizing your application today for current generation of Intel<sup>®</sup> Xeon<sup>®</sup> processors and Intel<sup>®</sup> Xeon<sup>™</sup> Phi coprocessors

Tune your AVX-512 kernels on non-existing silicon

- Compile with latest compiler toolchains
	- Intel® compiler (v15.0): -xCOMMON-AVX512, -xMIC-AVX512, -xCORE-AVX512
	- GNU compiler (v4.9):  $-mavx512f$ ,  $-mavx512cd$ ,  $-mavx512er$ ,  $-mavx512pf$
- Run Intel® Software Development emulator (SDE)
	- Emulate (future) Intel® Architecture Instruction Set Extensions (e.g. Intel® MPX, …)
	- Tools available for detailed analysis
		- Instruction type histogram
		- Pointer/misalignment checker
	- Also possible to debug the application while emulated

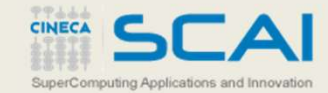

# Summary

Programmers are mostly responsible of exposing DLP (SIMD) parallelism Intel® compilers provide sophisticated/flexible support for vectorization

- Auto, guided (assisted), and low-level (explicit) vectorization
- Based on OpenMP standards and specific directives
- Easily portable across different Intel® SIMD architectures

Fine-tuning of generated code is key to achieve the best performance

- Check whether code is actually vectorized
- Data layout, alignment, remainder loops, etc.

Get ready for Intel® AVX-512 by optimizing your application today on current generation of Intel® Xeon® processors and Intel® Xeon<sup>™</sup> Phi coprocessors and The Context of The Context of The Context of The Context of T

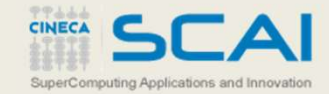

#### Online resources

Intel® Xeon PhiTM

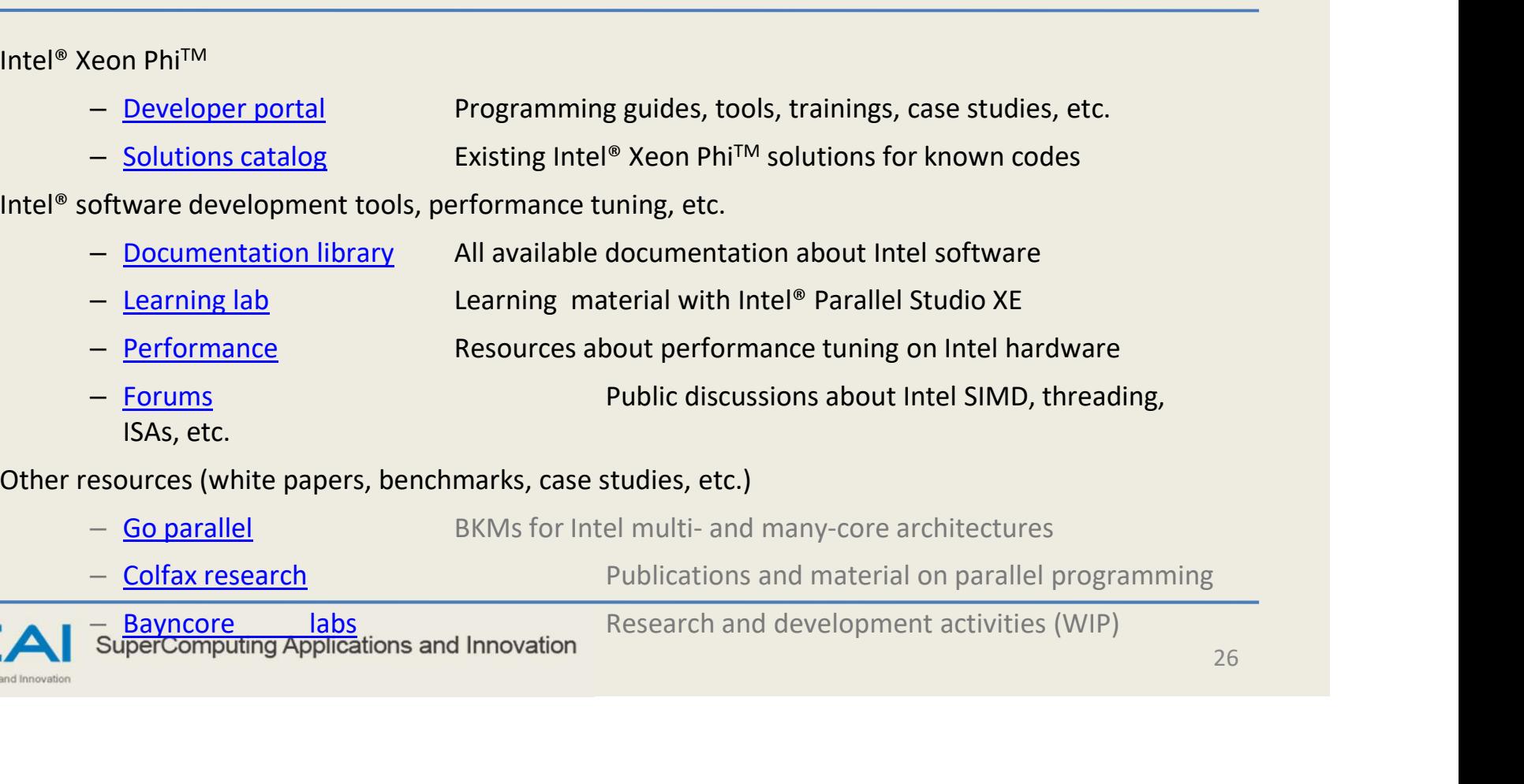

- Documentation library All available documentation about Intel software
- Learning lab Learning material with Intel® Parallel Studio XE
- Performance Resources about performance tuning on Intel hardware
- Forums Public discussions about Intel SIMD, threading, ISAs, etc.

Other resources (white papers, benchmarks, case studies, etc.)

- -

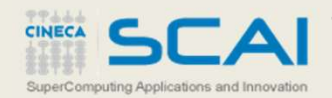

# Recommended books

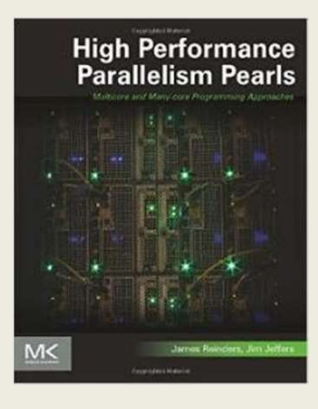

High performance parallelism pearls: multicore and many-core approaches, by James Reinders and Jim Jeffers, Morgan Kaufmann,

#### 2014

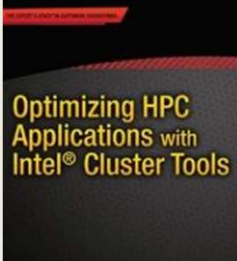

Intel® Xeon Phi<sup>TM</sup> coprocessor **Programming** high-performance programming, by Jim Jeffers and James Reinders, Morgan Kaufmann, 2013

Optimizing HPC applications with Intel® cluster tools, by Alexander Supalov et al, Apress, The Software Vectorization 2014

> The software optimization handbook, by Aart Bik, Intel® press, 2004

Parallel programming with Intel® Parallel Studio XE, by Stephen Blair-Chappell and Andrew Stokes, Wrox press,

2012

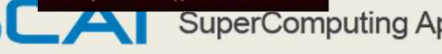

Parallel

CINECA

SuperComputing Applications and Innovation

Programming with Intel Parallel Studio XE Stephen Blair-Chappell, Andrew Stokes

SuperComputing Applications and Innovation

open

#### Intel<sup>®</sup> Xeon Phi<sup>™</sup> **Coprocessor High Performance**

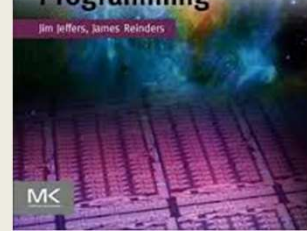

Applying Multimedia Extensions for Maximum Performance ANTIC.BK

27